#### Replication and Redundancy in BOINC

Arnaud Legrand

Joint work with B. Gaujal, N. Gast (Inria Grenoble), R. Righter, D. Anderson (UC Berkeley), W. Wu (CAS)

BOINC workshop, Budapest, September 2014

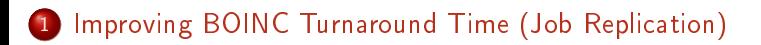

#### 2 [BOINC As a Storage Facility \(Data Redundancy\)](#page-15-0)

## <span id="page-2-0"></span>The Straggler Issue

#### FCFS scheduling on a desktop Grid[\[KTB](#page-26-0)+04]

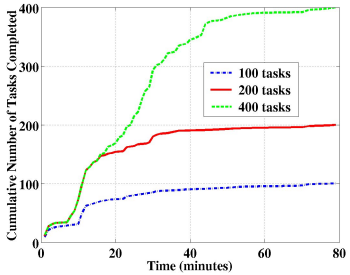

A.k.a the last finishing task issue

In BOINC, large deadlines and connection interval can make it worse.

- Can be quite problematic
	- Batch information and the corresponding files need to stay on the server (WCG)  $\rightsquigarrow$  server overload
	- The system may starve when there is a limit on the number of active batches (CAS@home).
- Many solutions in the literature. . . but few implemented in practice
	- **•** Exclude resources
	- Prioritize resources
	- Replicate jobs

# The GridBot project

GridBot[\[SSGS09\]](#page-26-1) (Technion - Israel Institute of Technology)

- Focus on response time of BoTs
- Use both community resources (BOINC) and grid resources (Condor)
- Better than BOINC and than Condor for this kind of workload
	- Replicate on reliable resources toward the end
	- Tighter deadlines for reliable resources (although you have to be careful with this.  $)$

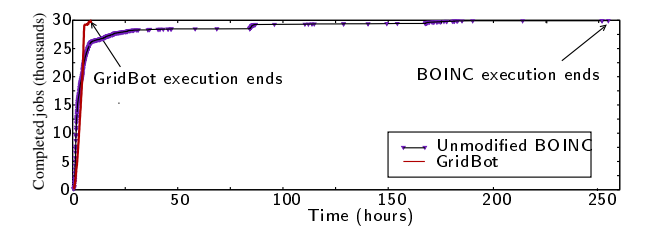

Two other articles where BOINC is helped with reliable cloud resources

Focus on the response time optimization of a single large batch

- Batches comprise 32 jobs with roughly the same computation  $\bullet$ workload.
- The running time of a job is 5 to 4 hours.
	- Jobs are short  $\sim$  elapsed\_time is not so different from cpu\_time.
- Deadline is set to 36 hours

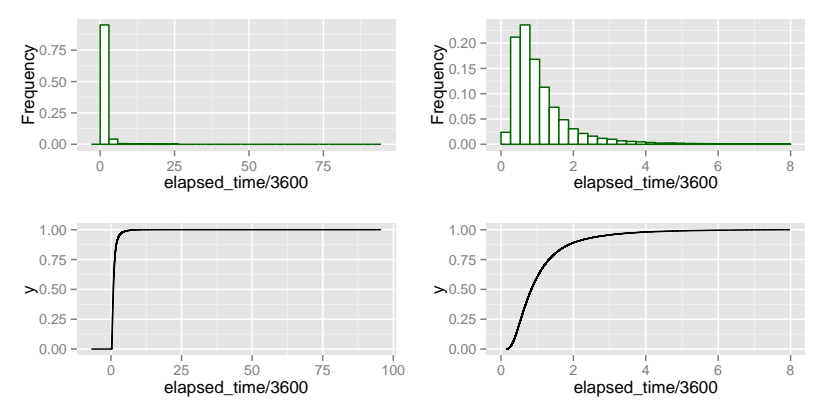

90% of the jobs take less than two hours to run

- Batches comprise 32 jobs with roughly the same computation  $\bullet$ workload.
- The running time of a job is 5 to 4 hours.
	- Jobs are short  $\sim$  elapsed\_time is not so different from cpu\_time.
- Deadline is set to 36 hours

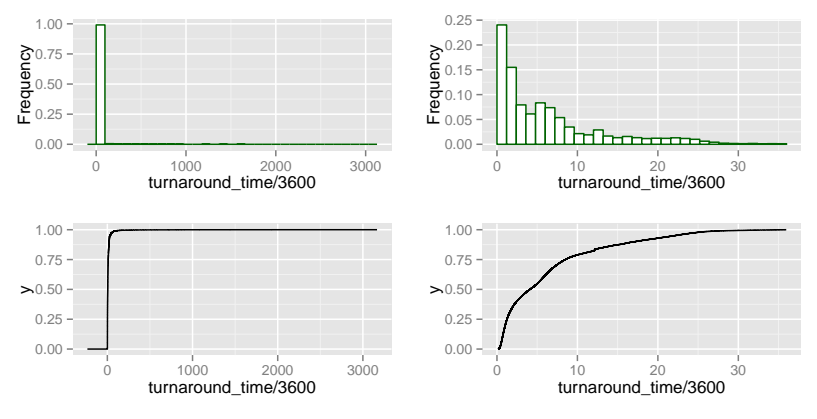

The job turnaround can be huge! (up to 5 months!)

- Batches comprise 32 jobs with roughly the same computation workload.
- The running time of a job is 5 to 4 hours.
	- Jobs are short  $\sim$  elapsed\_time is not so different from cpu\_time.
- Deadline is set to 36 hours

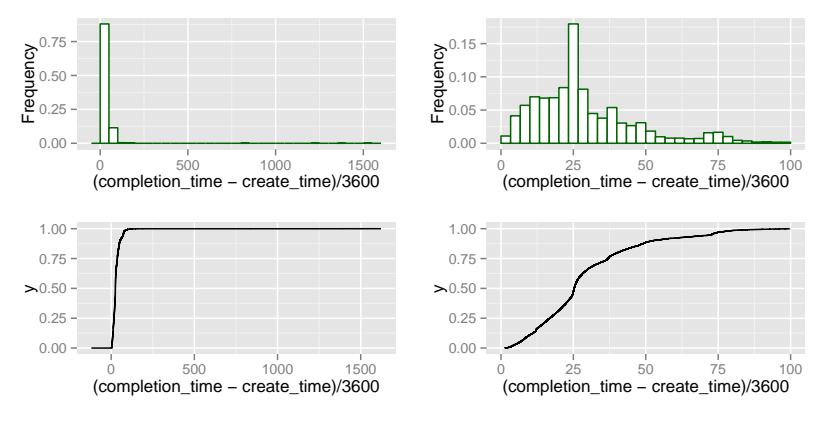

and so is the batch turnaround.

- Batches comprise 32 jobs with roughly the same computation workload.
- The running time of a job is 5 to 4 hours.
	- Jobs are short  $\sim$  elapsed\_time is not so different from cpu\_time.
- Deadline is set to 36 hours
- CAS@home now has no more than 300 active batches at a time (a new batch comes in only when another one is completed) so the system can starve.
- At the moment: one additional replica for each job to improve the batch response time, which improves the system throughput despite the waste.

#### CAS@home: An Evolving System

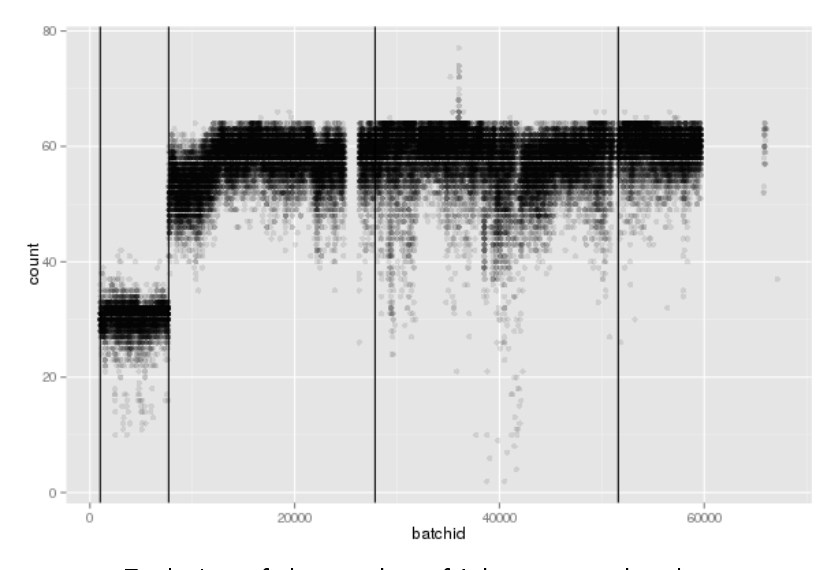

Evolution of the number of jobs sent per batch

### CAS@home: An Evolving System

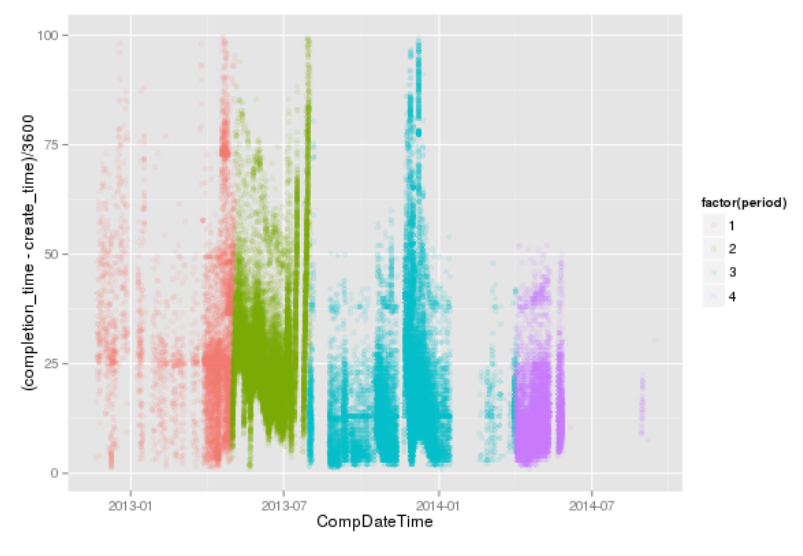

Evolution of the batch response time (hours)

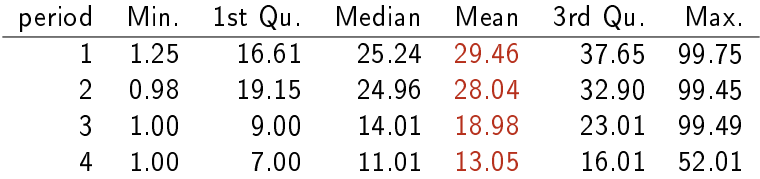

Evolution of the batch response time (hours)

#### CAS@home: An Evolving System

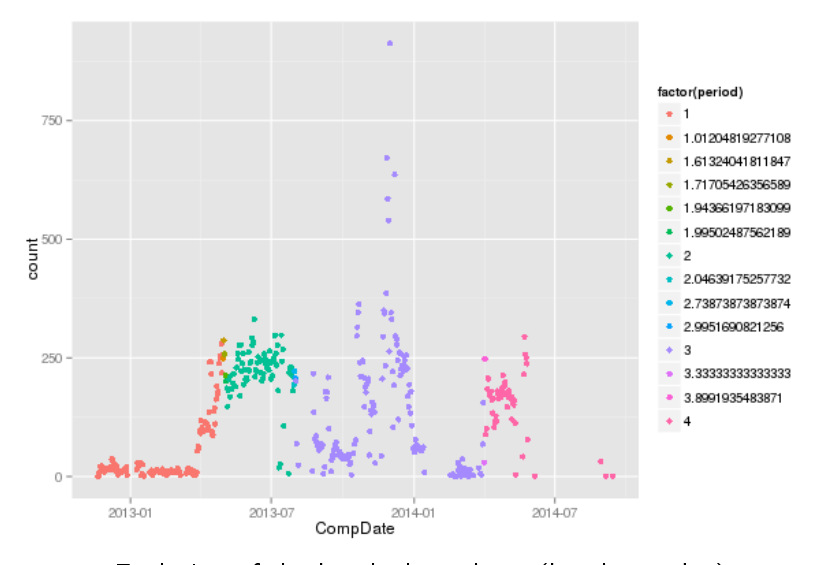

Evolution of the batch throughput (batch per day)

## CAS@home: An Evolving System

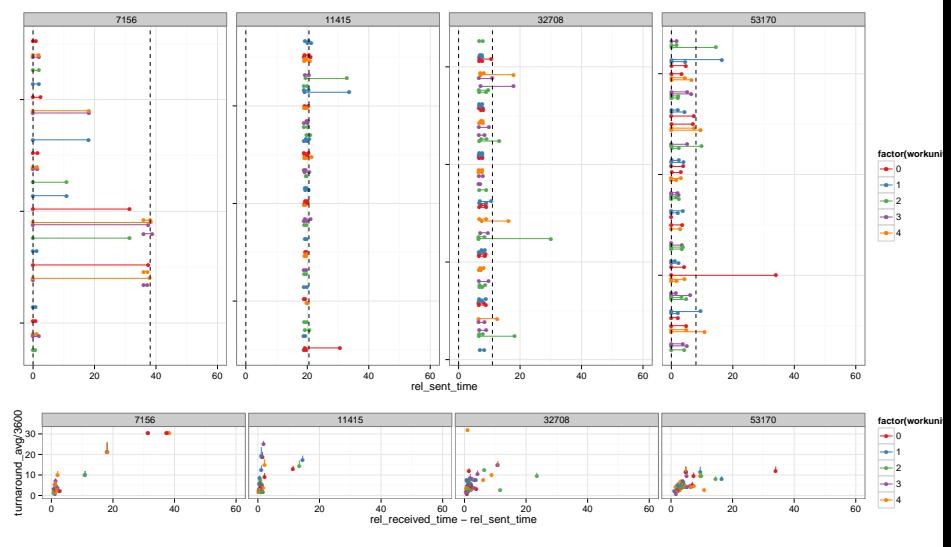

Evolution of the scheduling  $6 / 19$ 

- **•** Improving job response time would help:
	- Decrease the deadlines (volunteers will complain)
	- Implement an "execute as possible" option
	- Implement a "report as possible" option
- The server can make a smarter use of resources. Whenever a host requests work, look for the right batch:
	- $\bullet$  There is a continuum of behaviors and setting thresholds is difficult
	- Intuitively: use the fastest hosts to get rid of "almost finished" batches
	- We may want to "sacrifice" a batch to slow unreliable hosts so that they can still contribute without hurting response time
- Last week, we have crafted a simulation of BOINC and fed it with a profile of the CAS@home volunteers
- Short term work: check the modeling, test scheduling alternatives
- Long term work: handle non identical batches (SRPT), fair sharing between umbrella projects

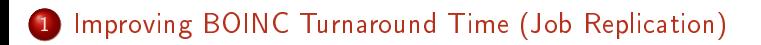

#### 2 [BOINC As a Storage Facility \(Data Redundancy\)](#page-15-0)

<span id="page-15-0"></span>Volunteer computing is based on the idea that idle personal computers could as well be used to make distributed computations.

David coined a few years ago that we could do the same with storage space.

Disk space average 50 GB available per client  $\sim$  35 Petabytes total Trends disk sizes increasing exponentially, even faster than processing power.

• 1 TB  $\times$  1M clients = 1 Exabyte

Could we construct a distributed "data center" from empty disk space from volunteers?

Same difficulty as usual:

- Volunteers are unreliable resources. They may leave (or enter) the system at any time, destroying whatever data and computations thy have been storing.
- Volunteers cannot be easily contacted. In BOINC, we need to volunteers to contact the server.

Our goal is to design a reliable data storage out of unreliable volunteers by coding data and storing redundant chunks in volunteers.

- **•** Files originate on server
- Chunks of files are stored on clients
- Files can be reconstructed on server (with high latency)
- **•** Design Goals
	- arbitrarily high reliability (99.999%)
	- support large files

### David's Proposal : Two-Level Coding + Replication

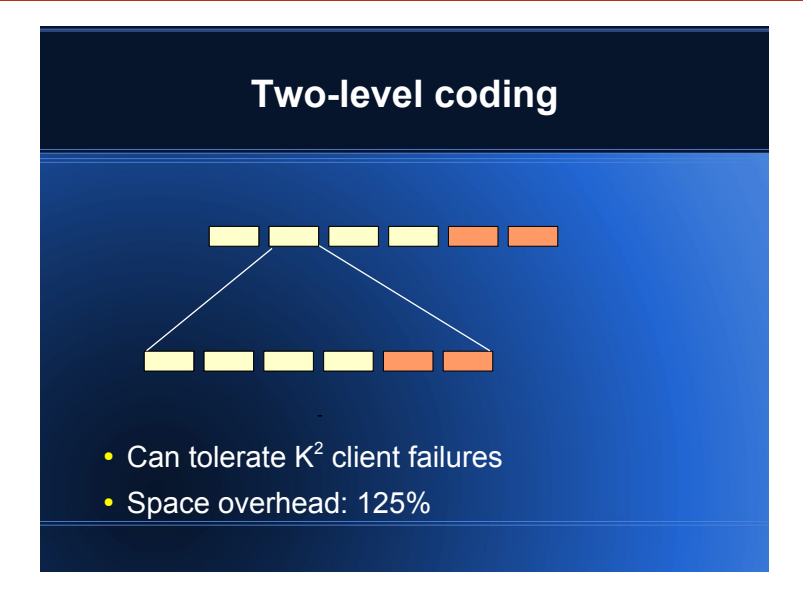

Open questions: Why two levels ? How much redundancy ?

Assumptions:

- $\bullet$  Single file split in N chunks
- $\bullet$  Local storage is expensive: holding cost of H per time unit and per chunk.
- Each volunteer stores one chunk of data
- **•** Erasure coding: the whole file is encoded with  $M \geq N$  chunks but any N chunks out of  $M$  can be used to recreate the file
	- $\bullet$  The server can create and upload a chunk to a volunteer iff it has N chunks in its own memory.

How to choose the best redundancy  $M - N$ ?

Volunteers are independent from each others so we can model most events as Poisson process.

- New volunteers join the system and request data with rate  $\lambda$ .
- Each volunteer that is already storing a chunk is called a data volunteer.
	- Data volunteers contact the server at rate  $\gamma$  (in which case the server can download its chunk)
	- Data volunteers leave the system at rate  $\alpha$  (in which case its chunk is lost)

At any time, the state of the system is characterized by  $(n, m)$ .

- $\bullet$  n is the number of chunks stored locally
- $\bullet$  m is the number of data volunteers

If the file is lost (when the system moves to  $(n, m)$  where  $N < n + m$ ) a large cost  $C$  is incurred and we go to  $(N, 0)$ .

## Control Actions

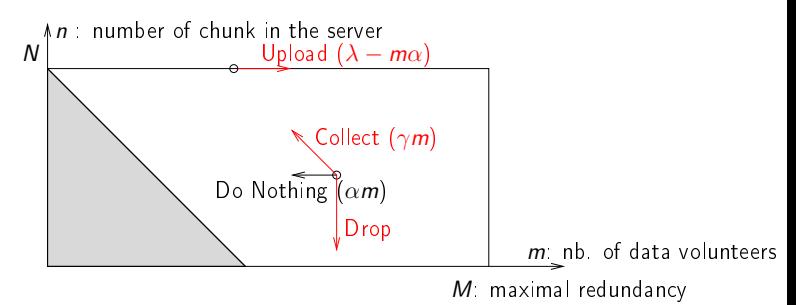

The server has four available actions:

Upload changes new volunteers into data volunteers. As long as  $n \geq N$ , this is possible whenever a new volunteer arrives. The state changes to  $(n, m + 1)$ .

Collect Whenever a data volunteer arrives, the server can collect its chunk. The state changes to  $(n+1, m-1)$ .

Drop erases any  $k \leq n$  chunks from memory, changing the state from  $(n, m)$  to  $(n - k, m)$ 

Do Nothing in which case some chunks are lost when data volunteers leave

## What Does The Optimal Policy Look like ?

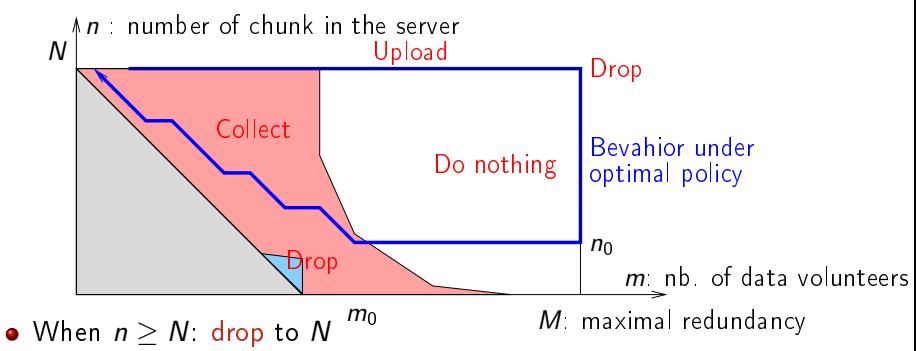

- When we have the whole file  $(n = N)$ , as long as  $m < M$ , there is nothing to loose in uploading the file (except the holding cost).
- $\bullet$  When we reach state  $(N, M)$ , it will be optimal to immediately drop  $N - n_0 > 0$  chunks for some  $n_0$ .
- There are two switching curves  $f_1(m) > f_2(m)$ , such that:
	- for  $n \ge f_1(m)$  it will be optimal to do nothing,
	- for  $f_2(m) \le n < f_1(m)$  it will be optimal to collect chunks,
	- for  $n < f_2(m)$  it will be optimal to drop chunks.

## Fluid Approximation

Computing  $f_1$  and  $f_2$  for a given N and M is very hard. However, when N and M go to infinity, things average out (fluid approximation).

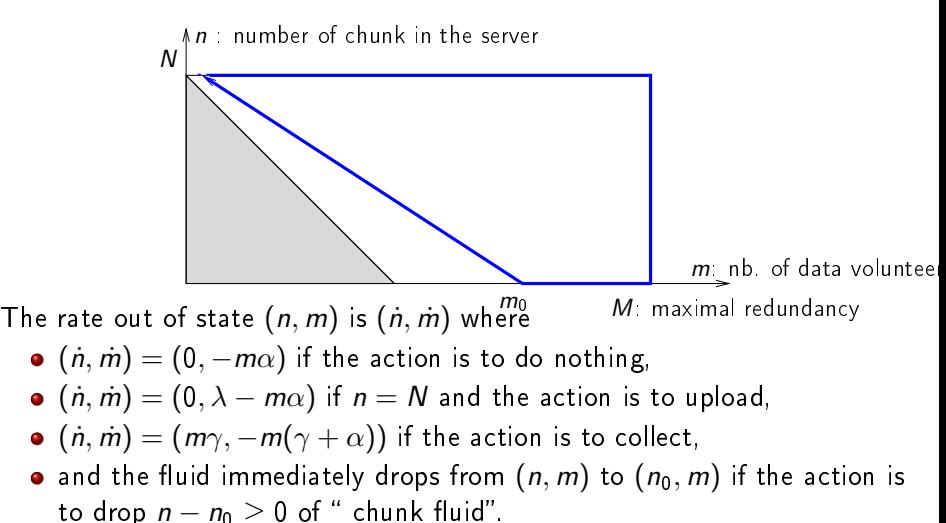

# Fluid Approximation

Computing  $f_1$  and  $f_2$  for a given N and M is very hard. However, when N and M go to infinity, things average out (fluid approximation).

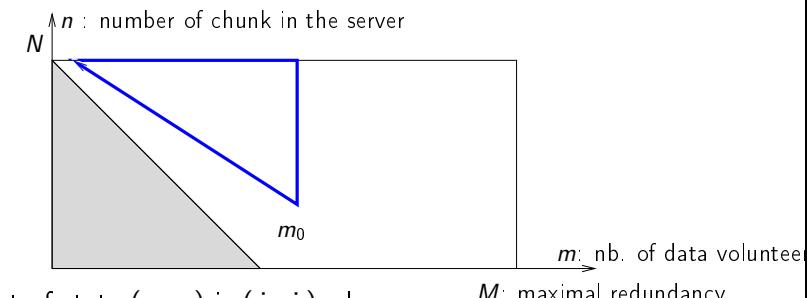

The rate out of state  $(n, m)$  is  $(n, m)$  where

<sup>M</sup>: maximal redundancy

- $(n, m) = (0, -m\alpha)$  if the action is to do nothing,
- $(n, m) = (0, \lambda m\alpha)$  if  $n = N$  and the action is to upload,
- $(n, m) = (m\gamma, -m(\gamma + \alpha))$  if the action is to collect,
- and the fluid immediately drops from  $(n, m)$  to  $(n_0, m)$  if the action is to drop  $n - n_0 > 0$  of " chunk fluid".

#### Cost for the Fluid Approximation

**6** Starting from 
$$
(N, 0)
$$
 we upload and move to  $(N, M)$  at rate  $(n, m) = (0, \lambda - m\alpha)$ .

\n
$$
\begin{cases}\n t_1 = -\frac{1}{\alpha} \ln \left(1 - \frac{\alpha}{\lambda} M\right) = \frac{1}{\alpha} \ln \left(\frac{\lambda}{\lambda - \alpha M}\right)\n \end{cases}
$$
\n

\n
$$
C_1 = H N t_1 = \frac{H N}{\alpha} \ln \left(\frac{\lambda}{\lambda - \alpha M}\right)
$$
\n

\n**6** The number of chunk in the server is given by  $N$  in which the server is given by  $N$  in the interval  $n$  and  $n$  is given by  $N$  in the interval  $n$  and  $n$  is given by  $C_1$  and  $C_2$  is given by  $C_3$  and  $C_4$  is given by  $C_5$  and  $C_6$  is given by  $C_7$  and  $C_8$  are given by  $C_9$  and  $C_9$  are given by  $C_9$  and  $C_9$  are given by  $C_9$  and  $C_9$  are given by  $C_9$  and  $C_9$  are given by  $C_9$  and  $C_9$  are given by  $C_9$  and  $C_9$  are given by  $C_9$  and  $C_9$  are given by  $C_9$  and  $C_9$  are given by  $C_9$  and  $C_9$  are given by  $C_9$  and  $C_9$  are given by  $C_9$  and  $C_9$  are given by  $C_9$  and  $C_9$  are given by <math display="inline</p>

We immediately drop to state  $(0, M)$  at  $t_1$  at no cost.

**3** From  $(0, M)$ , do nothing and move to  $(0, m_0)$  at rate  $(0, -m\alpha)$ .

$$
t_2 = \left(\ln(M) - \ln(N(\alpha + \gamma)/\gamma + 1)\right)/\alpha \text{ and } C_2 = 0
$$

 $\bullet$  From (0,  $m_0$ ) we collect new chunks and move back towards (N, 1) at rate  $(n, m) = (\gamma m, -(\gamma + \alpha)m)$ .

$$
\begin{cases}\nt_3 = \frac{1}{\gamma + \alpha} \ln(N(\alpha + \gamma)/\gamma + 1) \\
C_3 = \frac{H\gamma}{(\gamma + \alpha)^2} (1 + (N(\alpha + \gamma)/\gamma + 1) \ln(N(\alpha + \gamma)/\gamma + 1))\n\end{cases}
$$

In both cases, the total average cost is  $\mid V = \frac{C_1 + C_3}{\cdot}$  $t_1 + t_2 + t_3$ 

#### Optimal Redundancy

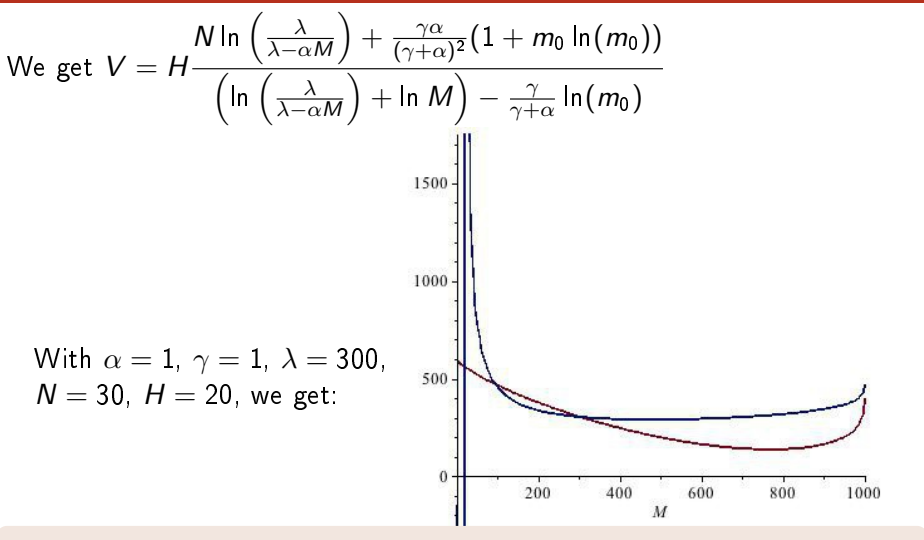

The two level coding is not in the picture yet but it seems feasible to incorporate it.

<span id="page-26-1"></span><span id="page-26-0"></span>Derrrick Kondo, M. Taufer, C. Brooks, Henri Casanova, and Andrew A. Chien. Characterizing and Evaluating Desktop Grids: An Empirical Study. In Proc. of the Intl. Parallel and Distributed Processing Symp. (IPDPS), 2004.

R Mark Silberstein, Artyom Sharov, Dan Geiger, and Assaf Schuster. Gridbot: execution of bags of tasks in multiple grids.

In Proceedings of the Conference on High Performance Computing Networking, Storage and Analysis, SC '09, New York, NY, USA, 2009. ACM.